# **Values (or data) representation**

Advanced Compiler Construction Michel Schinz — 2024–03–07

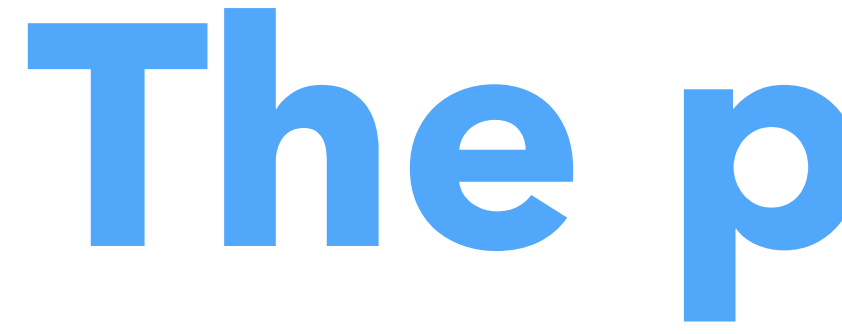

**The problem**

## Values representation

- 
- The **values representation** problem: how to represent the values of the source language in the target language? Trivial in C and similar languages that have:
	- no parametric polymorphism, and
	- types corresponding directly to those of the target language (e.g. int, long, double),

More difficult in languages that have either:

- parametric polymorphism, as exact types are not at compilation time, or
- dynamic types, for the same reason, or
- types not corresponding directly to those of the target.

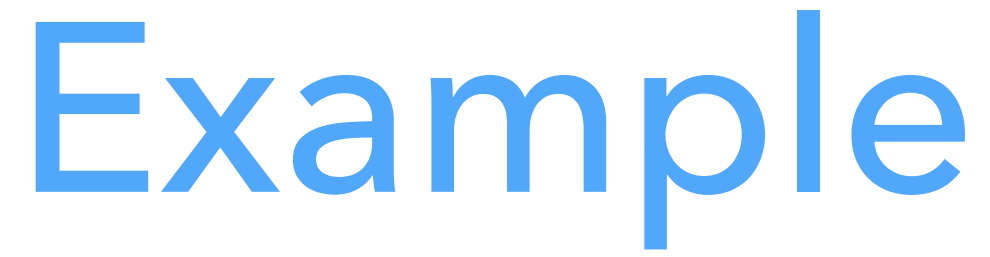

The  $L_3$  compiler knows nothing about the type of  $f$  and  $s$ , so some uniform

#### Consider the following L<sub>3</sub> function: (**def** pair-make (**fun** (f s) (**let** ((p (**@**block-alloc #\_pair 2))) (**@**block-set! p 0 f) (**@**block-set! p 1 s) p))) representation must be used.

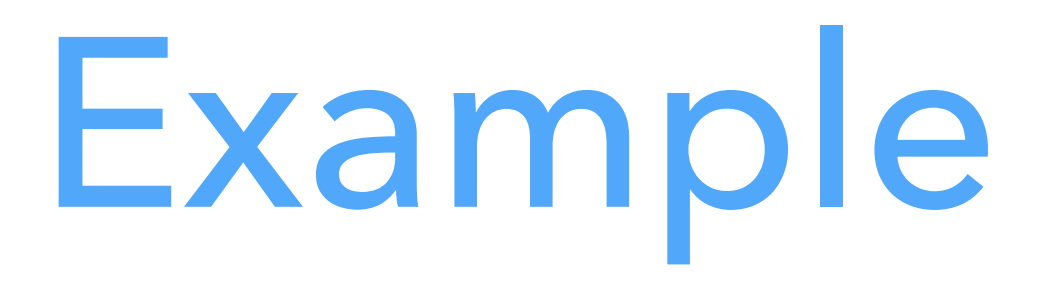

#### The same problem exists in Scala when using parametric polymorphism: **def** pairMake[T,U](f: T, s: U): Pair[T,U] = **new** Pair[T,U](f, s)

**The solutions**

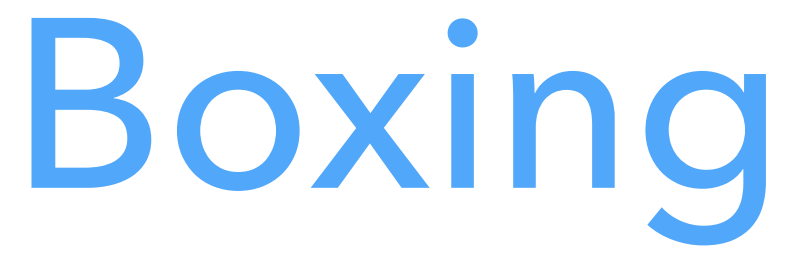

#### **Boxing**: all values are represented uniformly by a pointer to a heap-allocated

block called a **box** and containing:

– the value,

– some information about its type. Pros and cons:

– simple,

– very costly for small values (e.g. integers).

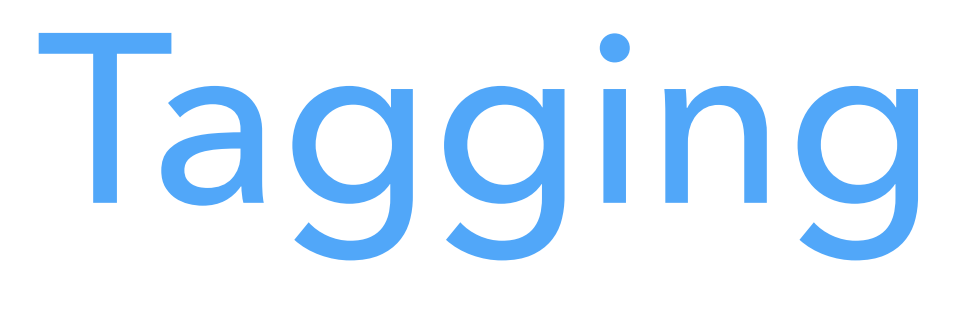

**Tagging**: all values are represented uniformly by a pointer-sized word containing either:

- a pointer to a boxed value, as before, or
- a small value (e.g. integer) with a tag identifying its type.
- Pros and cons:
	- simple,
	- less costly than boxing,
	- reduced range for some small values (e.g. integers).

## Example: integer tagging

## $2n + 1$ .

**Integer tagging** example: represent the source integer *n* as the target integer

- distinguishable from (aligned) pointer by LSB,
- slightly reduced range (1 bit less).

## Example: NaN tagging

IEEE 754 floating-point values (i.e. double) have special NaN values, returned on error, identified by top 12 bits:

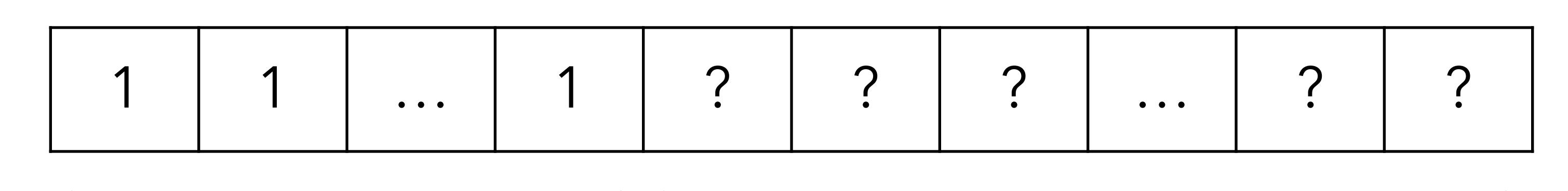

12 bits (must be 1) 52 arbitrary bits

#### **NaN tagging**:

- represent doubles as themselves,
- use 52 lower bits of NaNs to store tagged values:
	- pointers,
	- integers,
	- etc.

## On-demand boxing

- (Un)boxing can be done **on-demand** for statically-typed languages: – box when entering polymorphic context,
- unbox when returning to monomorphic context. Pros and cons:
	- no penalty for monomorphic code,
	- can be expensive at runtime.
- Also doable for dynamically-typed languages, but requires type inference.
- 

## Specialization

#### **Specialization** (or **monomorphization**): get back to simple case by

translating polymorphism away. integers is generated.

- 
- For example, if List[Int] appears in a program, a class representing lists of

Pros and cons:

- avoids the cost of boxing and tagging,
- produces *lots* of code,
- can fail to terminate.

### Partial specialization

#### **Partial specialization**:

- share specialized code as much as possible (e.g. specialize only once for all reference types), and/or
- allow the programmer to specify when to specialize, and box otherwise. Pros and cons:
	- can provide the performance of specialization for critical code without the cost.

## Comparing solutions

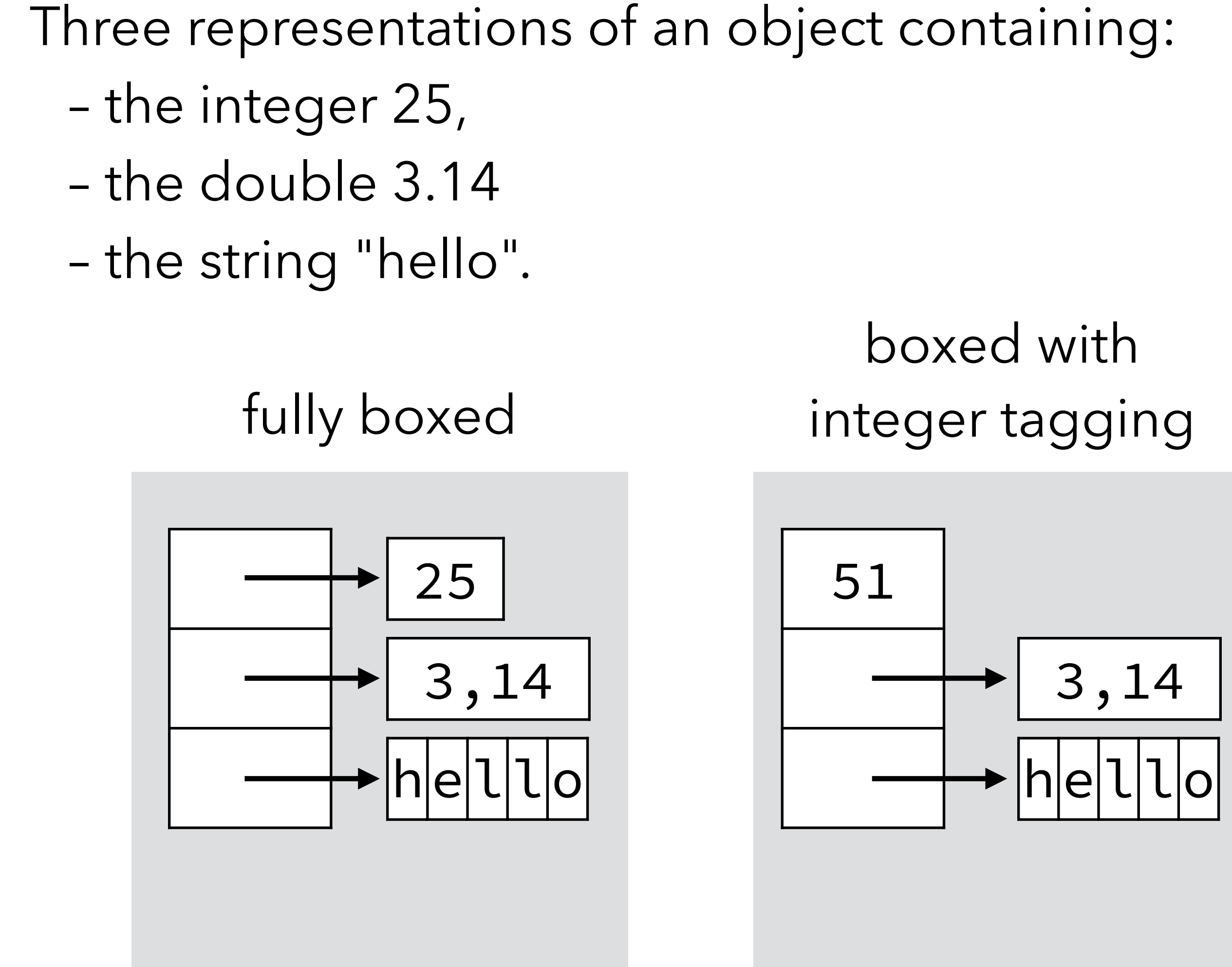

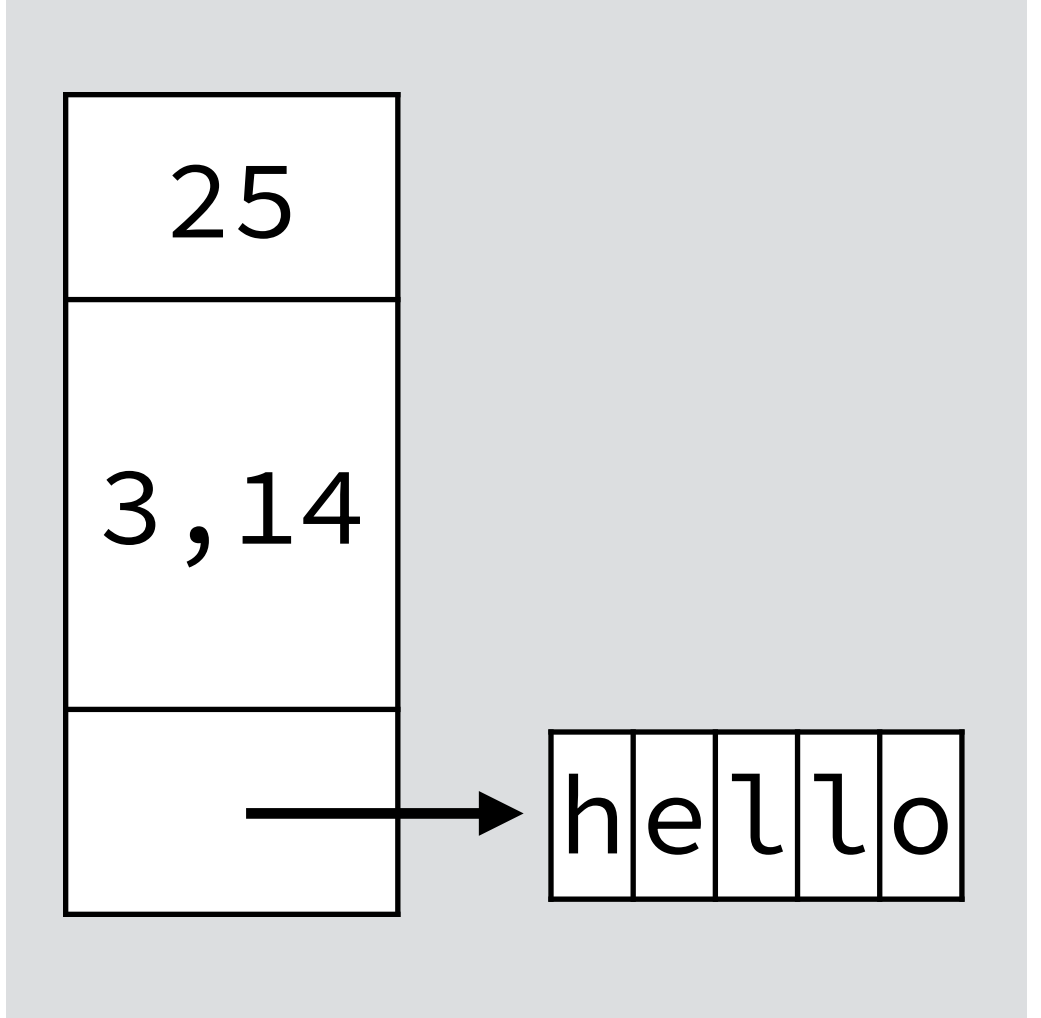

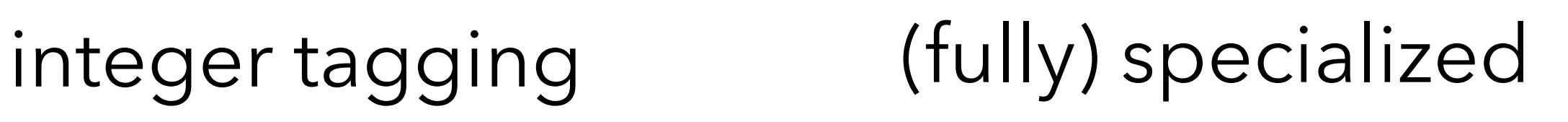

## Translation of operations

- Independently of the chosen solution, operations acting on source values
	-

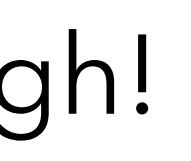

must be adapted to the representation, e.g.:

- addition of boxed integers is done by:
	- 1. fetching the two integers from their box,
	- 2. adding them,
	- 3. allocating a new box, storing the result in it.
- addition of tagged integers is done by:
	- 1. untagging the two integers,
	- 2. adding them,
	- 3. tagging the result.

For tagging, one can do better though!

## Tagged integer arithmetic

- $[n + m] = 2[([n] 1)/2 + ([m] 1)/2] + 1$ 
	- $= (\llbracket n \rrbracket 1) + (\llbracket m \rrbracket 1) + 1$
	- $= \lceil n \rceil + \lceil m \rceil 1$
- $[n-m] = 2[([n]-1)/2 ([m]-1)/2] + 1$ 
	- $= (\sqrt[n]{n} 1) (\sqrt[m]{n} 1) + 1$
	- $= \lceil \mathsf{null} \lceil \mathsf{mill} + 1 \rceil$
- $[n \times m] = 2[(([n] 1)/2) \times (([m] 1)/2)] + 1$ 
	- $= (\ln 1 1) \times ((\ln 1 1) / 2) + 1$
	- $= (\ln 1 1) \times (\ln 1 \times 1) + 1$

# **L3 values representation**

## Representation of L<sub>3</sub> values

 $L_3$  has the following kinds of values:

- 1. functions,
- 2. tagged blocks,
- 3. integers,
- 4. characters,
- 5. booleans,
- 6. unit.

For now, we assume (incorrectly!) that functions are simple code pointers. Tagged blocks are represented as pointers to themselves. Integers, characters, booleans and the unit value are tagged.

## L<sub>3</sub> tagging scheme

In L<sub>3</sub>, we require the two LSBs of pointers to be 0, in order to use the tagging scheme below:

#### Kind of v

Integer

Block (point

Character

**Boolean** 

Unit

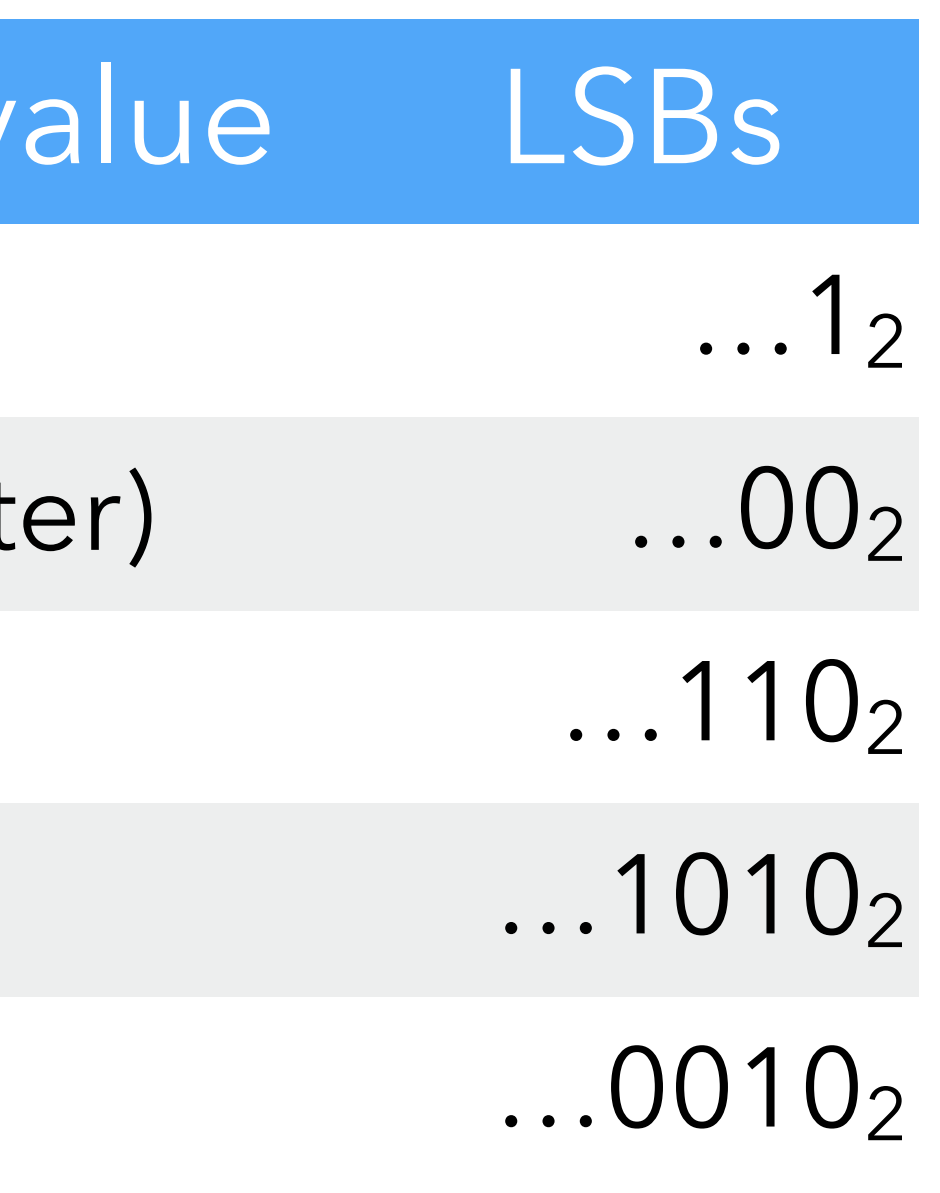

## Values representation phase

#### The **values representation** phase of the L<sub>3</sub> compiler:

- takes a "high-level" CPS program:
	- $-$  values: all  $L_3$  values,
	- primitives: all L3 primitives,
- produces an equivalent "low-level" CPS program:
	- values: bit vectors and pointers (both 32 bits),
	- primitives: instructions of the VM (similar to typical processor).
- 
- Specified as usual as a transformation function called [·], mapping high-level CPS terms to their low-level equivalent.

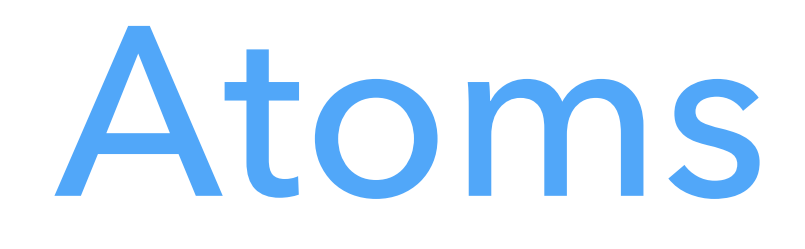

⟦n⟧ *where n is a name* = n ⟦i⟧ *where* i *is an integer literal* =  $2i+1$ ⟦c⟧ *where* c *is a character literal* =  $(code-point(c) \ll 3)$ | 110<sub>2</sub>  $[[#t]] =$  110102  $[[#f]] =$ 010102  $\llbracket \,\# \, \mathsf{u} \,\rrbracket = \mathsf{u}$ 00102

### Continuations & functions

 $[[(\text{let}_{c} ((c_{1} (cnt (n_{1,1}...) e_{1}))...) e)]] =$  $(let_c (c_1 (cnt (n<sub>1,1</sub> ...) [e_1]))...) [e])$  $[[(\text{app}_{c} n a_1 ...)]] =$ 

 $(\text{app}_c$  n  $[\![a_1]\!] \dots)$ 

Continuations are restricted enough that they don't need to be translated:

assume the following *incorrect* translation:  $[[(\text{let}_{f}((f_{1} (fun (c_{1} n_{1,1} ...) e_{1}))...) e)]] =$  $(let_{f} (f_{1} (fun (c_{1} n_{1,1} ...) [e_{1}]))...) [e_{1}])$  $[[(\text{app}_{f} \text{a} n_{c} a_{1} ...)]] =$  $(\text{app}_f$  [a]  $n_c$  [a<sub>1</sub>] ...)

- Functions must be translated, but we ignore it for now (see next lecture) and
	-

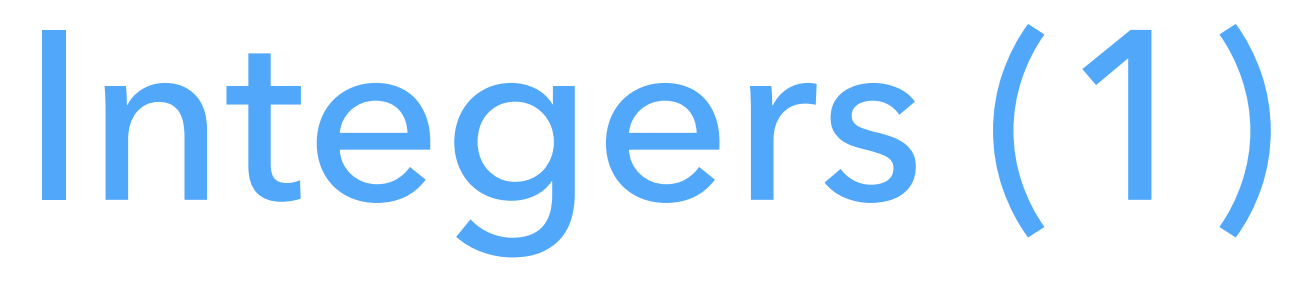

 $[[(\text{if} (\text{int? a}) c_t c_e)]] =$  $(\text{let}_{p} ((t1 (& [a] 1))))$  $(i f (= t1 1) c_t c_e)$  $[[(\text{let}_{p}((n (+ a_{1} a_{2})))) e]] =$  $(\text{let} \times ((\text{tl} (+ \llbracket a_1 \rrbracket \llbracket a_2 \rrbracket)))$  $(n (- t1 1)))$  $[\![e]\!]$ … other arithmetic primitives are similar.  $[[(\text{if } (& a_1 a_2) c_t c_e)]] =$ (if  $( $[a_1][a_2]$ )  $c_t c_e$ )$ … other integer comparison primitives are similar.

& is bit-wise and

## Integers (2)

 $[[(\text{let}_{p} ((n (\text{block-allow a. a. a)))) e)]] =$  $(\text{let} \times ((\text{tl} (\text{shift-right [a_1]] 1)))$  $(t2 (shift-right [a_2] 1))$  (n (block-alloc t1 t2)))  $[\![e]\!]$  $[[(\text{let}_{p}((n_{\text{block} - tag a))) e)]] =$ (let\* ((t1 (block-tag [a])) (t2 (shift-left t1 1))  $(n ( + t2 1)))$  $[\![e]\!]$ … other block primitives are similar.

- 
- 

## Integers (3)

#### $[[(\text{let}_{p}((n (\text{byte-read}))) e)]] =$ (let\* ((t1 (byte-read)) (t2 (shift-left t1 1))  $(n ( + t2 1)))$  $[\![e]\!]$  $[[(\text{let}_{p} ((n (byte-write a))) e)]] =$ *left as an exercise*

#### Characters

- 
- 

 $[[(\text{let}_{p}((n (\text{char}-\text{int }a))) e)]] =$  $(let<sub>p</sub> ((n (shift-right [a] 2)))$  $[\![e]\!]$  $[[(\text{let}_{p}((n \text{ (int->char a)))) e)]] =$  (let\* ((t1 (shift-left ⟦a⟧ 2))  $(n ( + t1 2)))$  $[\![e]\!]$  $[[(\text{if } (char? \vee) C_t C_e)]] =$ *left as an exercise*

### Booleans, unit, etc.

 $[[(\text{if } (book? a) c_t c_e)]] =$  (letp ((r (& ⟦a⟧ 11112)))  $(i f (= r 1010<sub>2</sub>) c<sub>t</sub> c<sub>e</sub>))$  $[[(\text{if} (unit? a) c_t c_e)]] =$  *left as an exercise*   $[[(halt a)]] =$  *left as an exercise*

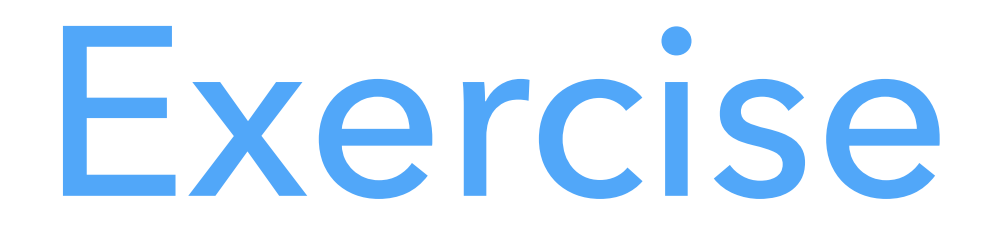

#### How does the values representation phase translate the following CPS/L3 version of the successor function? (**letf** ((succ (**fun** (c x) (**letp** ((t1 (+ x 1))) (**appc** c t1))))) succ)